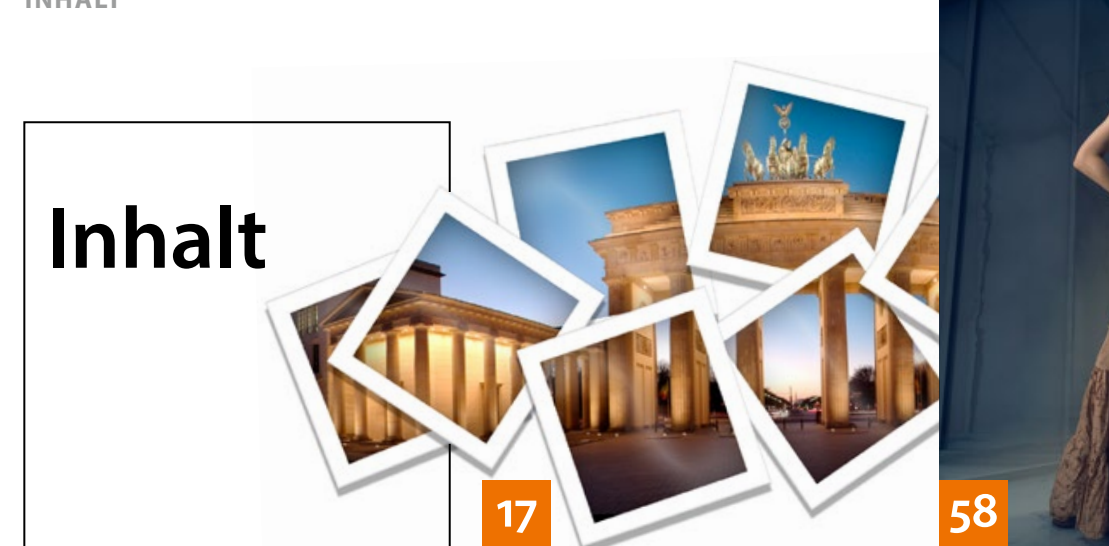

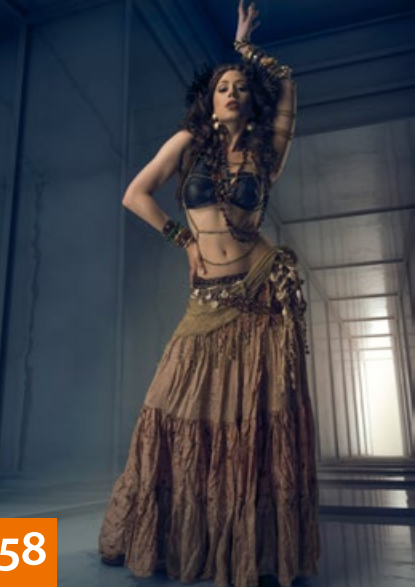

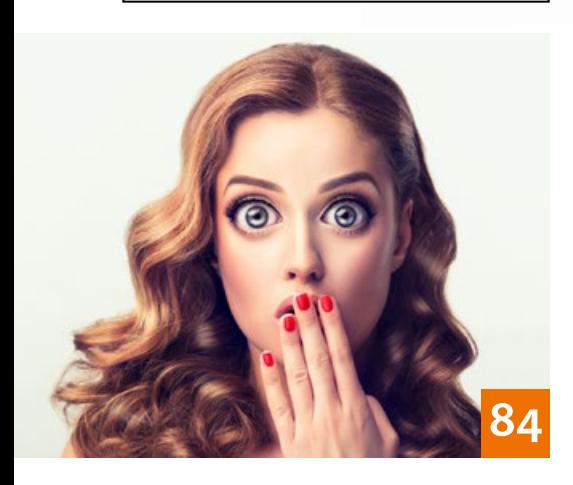

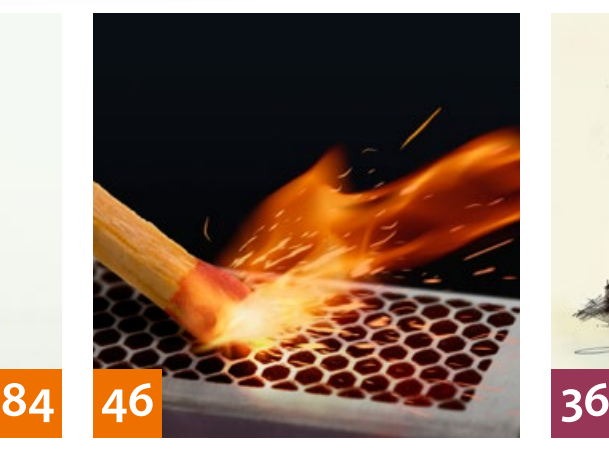

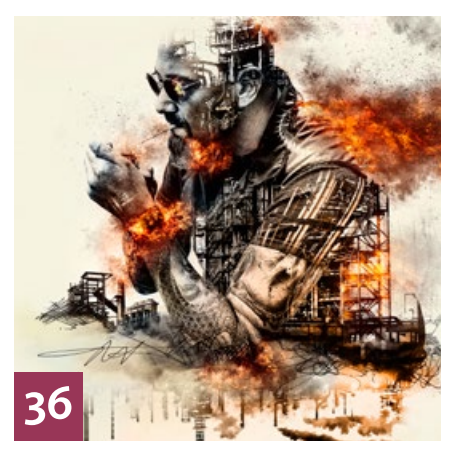

# QUICKIES

- **8 Tipps & Tricks: Lightroom CC**
- Wir stellen Ihnen die Neuerungen der letzten Updates für Lightroom CC und Lightroom Classic CC vor. T

## **12 Freeloads**

Kostenloses Downloadmaterial für Bildbearbeiter: Photoshop-Panels sowie Lightroom-Presets, Texturen, Video-Tutorials und mehr

#### **14 Freeloads im Einsatz**

Tipps & Tricks für die Anwendung verschiedener Phototoshop-Panels

# **68 Tipps & Tricks für Lightroom**

Was es zu beachten gibt, wenn Sie Lightroom auf Reisen einsetzen wollen, erfahren Sie hier.

#### **100 Tipps & Tricks: Photoshop**

So erzeugen, kontrollieren und bearbeiten Sie Auswahlen mit dem Maskierungsmodus. T

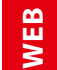

Die Downloadlinks für Arbeitsmaterialien geben wir in den jeweiligen Artikeln an.

# TUTORIALS, TIPPS & TRICKS

## **17 PREMIUM-WORKSHOP Digitale Collagen**

Wir zeigen Ihnen, wie Sie Bilder und Bildschnipsel kombinieren und kreativ zusammenstellen können.

# **33 Android-App statt Maus**

Mit der Android-App Macro Deck steuern Sie Lightroom und andere Programme per Smartphone.

# **46 Photoshop-Kurztutorial**

Hier erfahren Sie, wie Sie künstliche Flammen und Funken erzeugen.

## **50 Bildexport**

Wir erklären Ihnen alles, was Sie über den Export Ihrer Bilder aus Lightroom wissen müssen.

# **58 Schneller Hintergrundtausch**

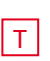

Bei Studio-Porträts mit mittelgrauem Hintergrund lässt sich dieser ganz einfach durch Überlagern austauschen. Wir zeigen Ihnen, wie es geht und wie Sie die Ebenenverrechnung präzise abstimmen.

# **60 Lightroom-Look**

T

Falls Sie für sommerliche Porträts noch einen schicken Look suchen, ist vielleicht eine Schwarzweiß-Umsetzung etwas für Sie.

#### **62 DOCMA-AKADEMIE: LIGHTROOM Verlaufsfilter**

Verlaufsfilter lassen sich zur Optimierung oder zur kreativen Neugestaltung von Fotos einsetzen. Wie es geht und welche Fehler Sie besser vermeiden, erfahren Sie hier. l T

## **70 Das eigene Profil**

In unserem Tutorial lernen Sie, sich das Potential erweiterter Profile in Lightroom zunutze zu machen. l T

## **78 Lightroom-Presets verwalten**

Nach dem Update auf Lightroom 7.3 gibt es einige Hürden zu umschiffen. Wir haben drei Workarounds für Sie. T

#### **84 DOCMA-AKADEMIE: PHOTOSHOP Verflüssigen** T

Der Verflüssigen-Filter ist eines der vielseitigsten Werkzeuge von Photoshop. Wir demonstrieren Ihnen, wie er funktioniert und was Sie alles damit machen können.

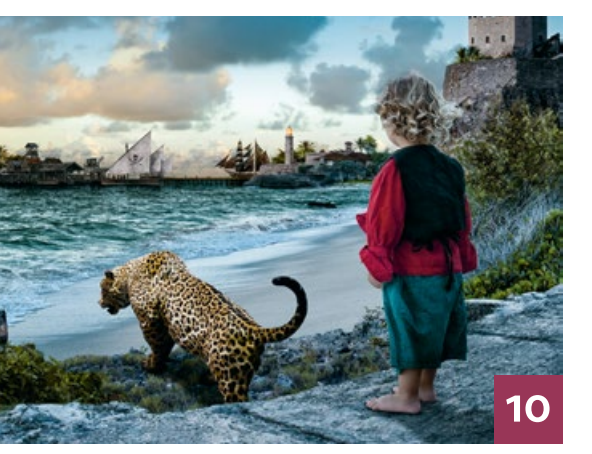

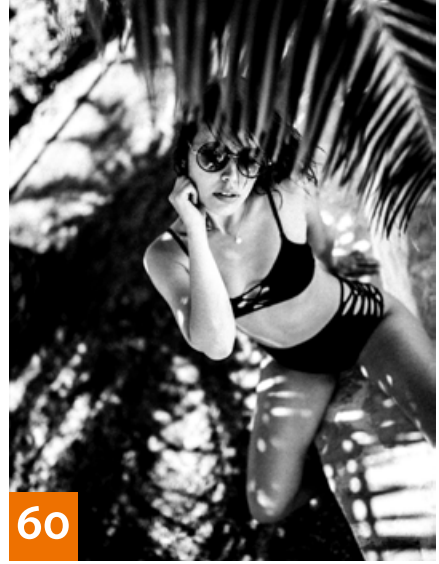

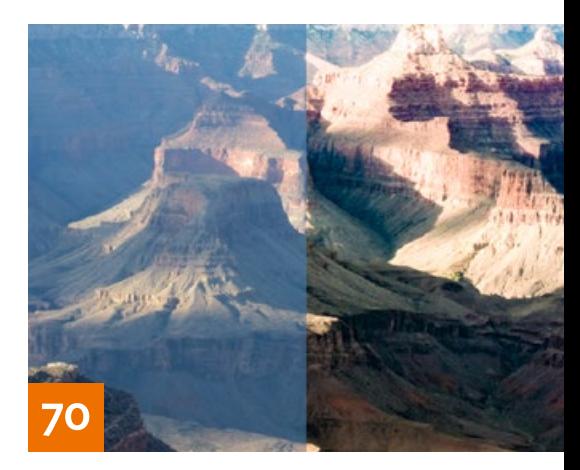

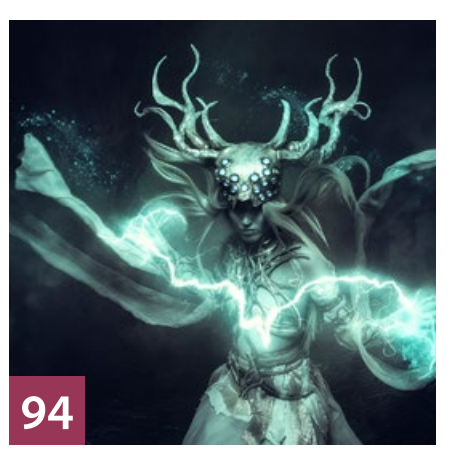

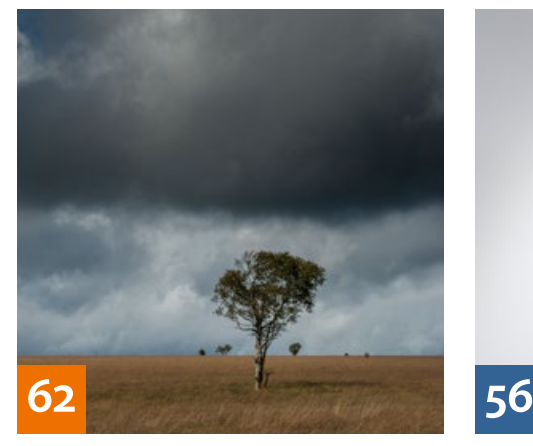

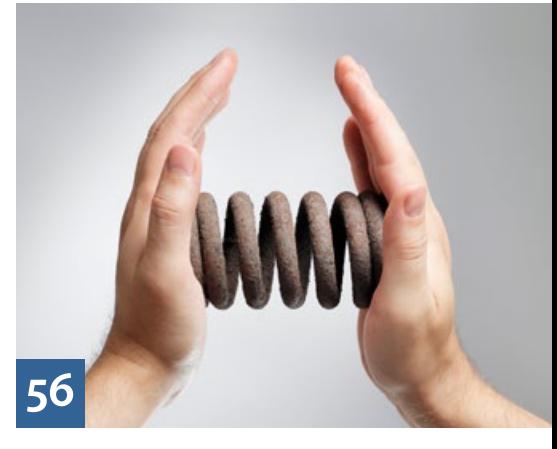

# **104Sprechstunde**

Diesmal zeigt Doc Baumann, wie Ebenenmasken beim Umfärben von Haut helfen und wie sie sich als eigenes Fenster anzeigen lassen. Außerdem erfahren Sie, wie man einen Muster-Effekt nachbaut und ein Farbfoto auf alt trimmt.

# PROJEKTE

**10 Sinan bei den Kokospiraten**

Ein Schweizer Ehepaar hat mit seinem kleinen Sohn als Protagonisten, selbstgeschneiderten Kostümen und Photoshop einen phantasievollen Abenteuer-Bildband gestaltet.

**36 Collagen des Zerfalls**

Die detailreichen Fotomontagen des Grafikers Michael Karg thematisieren vor allem den Zerfall. Wir zeigen Ihnen seine Bilder und wie er arbeitet. l Ti

#### **94 Die Zauberin**

Inspiriert durch eine Figur aus "Herr T der Ringe" realisierte Daimen Pape ein Fotoshooting. In unserem Workshop erläutert er seine Bearbeitung des Bildes "Die Zauberin".

# EXTENDED

**56 Datei-Komprimierung** Michael J. Hußmann erklärt, wie sich Raw-Daten ohne Qualitätsverlust kleinrechnen lassen.

## **74 Der Blick ins Buch**

Mit Maike Jarsetz' Einführung in Lightroom finden sich auch Einsteiger schnell zurecht.

# **82 Colourclass Lofoten**

Der Fotograf Christian Ohlig erklärt seinen Farbmanagement-Workflow.

## **92 Multilokalismus**

Der neue Bildtrend bei Adobe Stock spiegelt das globale Bewusstsein moderner Menschen wider.

# **108 News**

Neuigkeiten und Fakten für Bildermacher und Fotografen

# **DOCMATISCHES**

**06 Unsere Autoren/Impressum** Hier stellen wir die Autoren des DOCMA-Magazins vor.

**30 forcharity 2018** Ein Bericht vom 4. Workshop-Event "Photographers for Charity"

## **44 Webklicks**

Die besten Kreativseiten zur Inspiration für Bildermacher

#### **102 Bildkritik: Sommerloch oder Besserung?**

Hurra! Diesmal gibt es – fast – nichts zu berichten aus der faszinierenden Welt der Montagemängel.

#### **112 Mitmachaktion**

T

Aufgabe lösen und gewinnen

## **113 Blog/Vorschau**

Highlights aus dem DOCMA-Blog, und was Sie in der nächsten DOCMA-Ausgabe erwartet

#### **114 Techtalk: #WeToo**

Die #MeToo-Debatte war dringend nötig. Doch sie zieht auch eine Reihe von Irritationen nach sich. Christoph Künne hat sich mit den Konsequenzen auseinandergesetzt.

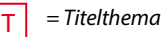